<u>Документ подписан прос**Министер с перомна**у</u>ки и высшего образо<mark>вания Российской Федерации</mark> Информация о владельце:<br>ФИО: Игнатенко Виталий Ивановитеральное государственное бюджетное образовательное учреждение высшего образования Должность: Проректор по образовательной деятельности и молодежной политике>Оранния<br>Дата поллисания: 25.06.2024 09 Закюлярный государственный университет им. Н.М. Федоровского» (ЗГУ) ФИО: Игнатенко Виталий Иванович Дата подписания: 25.06.2024 09:52:53 Уникальный программный ключ: a49ae343af5448d45d7e3e1e499659da8109ba78

> УТВЕРЖДАЮ Проректор по ОД и МП \_\_\_\_\_\_\_\_\_ Игнатенко В.И.

# **Аналитический маркетинг**

# рабочая программа дисциплины (модуля)

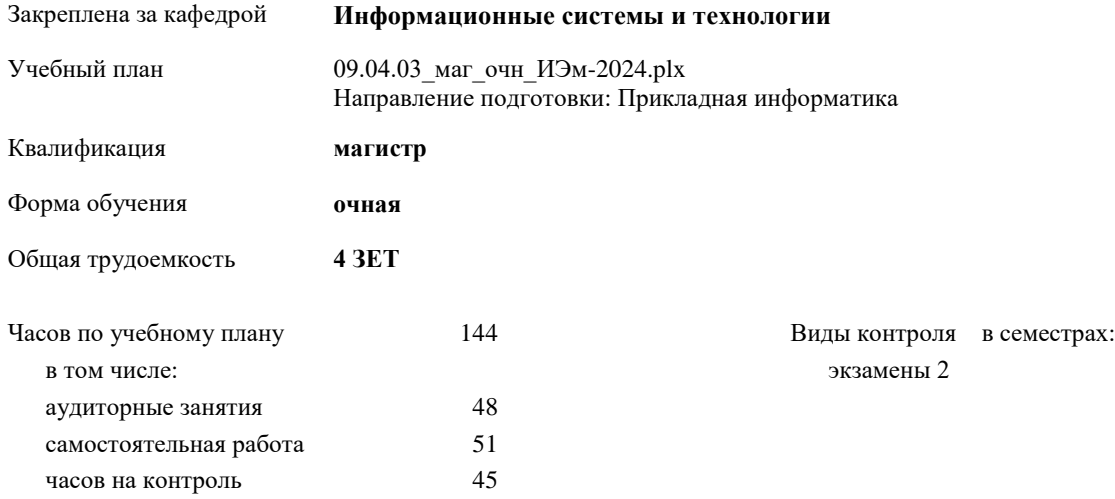

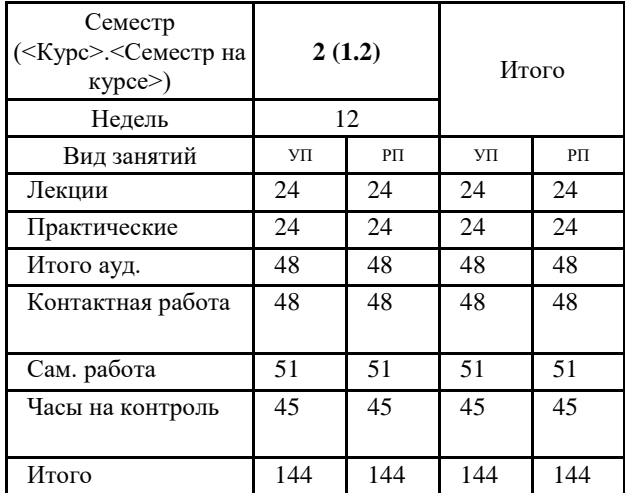

#### **Распределение часов дисциплины по семестрам**

Т

#### Программу составил(и):

*к.э.н. доцент М.В.Петухов \_\_\_\_\_\_\_\_\_\_\_\_\_\_\_\_\_\_\_\_*

Рабочая программа дисциплины **Аналитический маркетинг**

разработана в соответствии с ФГОС:

Федеральный государственный образовательный стандарт высшего образования - магистратура по направлению подготовки 09.04.03 Прикладная информатика (приказ Минобрнауки России от 19.09.2017 г. № 916)

составлена на основании учебного плана: Направление подготовки: Прикладная информатика утвержденного учёным советом вуза от 01.01.2024 протокол № 00-0.

Рабочая программа одобрена на заседании кафедры **Информационные системы и технологии**

Протокол от г. № Срок действия программы: уч.г. Зав. кафедрой к.э.н., доцент Беляев И.С.

#### **Визирование РПД для исполнения в очередном учебном году**

к.э.н., доцент Беляев И.С.  $2025$  г.

Рабочая программа пересмотрена, обсуждена и одобрена для исполнения в 2025-2026 учебном году на заседании кафедры **Информационные системы и технологии**

> Протокол от  $2025$  г.  $\mathcal{N}_2$ Зав. кафедрой к.э.н., доцент Беляев И.С.

#### **Визирование РПД для исполнения в очередном учебном году**

к.э.н., доцент Беляев И.С. \_\_\_\_\_\_\_\_\_\_\_\_\_\_\_\_\_\_\_ 2026 г.

Рабочая программа пересмотрена, обсуждена и одобрена для исполнения в 2026-2027 учебном году на заседании кафедры **Информационные системы и технологии**

> Протокол от  $2026$  г.  $\mathcal{N}_2$ Зав. кафедрой к.э.н., доцент Беляев И.С.

#### **1. ЦЕЛИ ОСВОЕНИЯ ДИСЦИПЛИНЫ**

1.1 Формирование теоретических знаний и практических навыков по основам маркетинга и информационного бизнеса, по методам оценки потребительского качества и распространения программных продуктов, в том числе в сфере информационной безопасности.

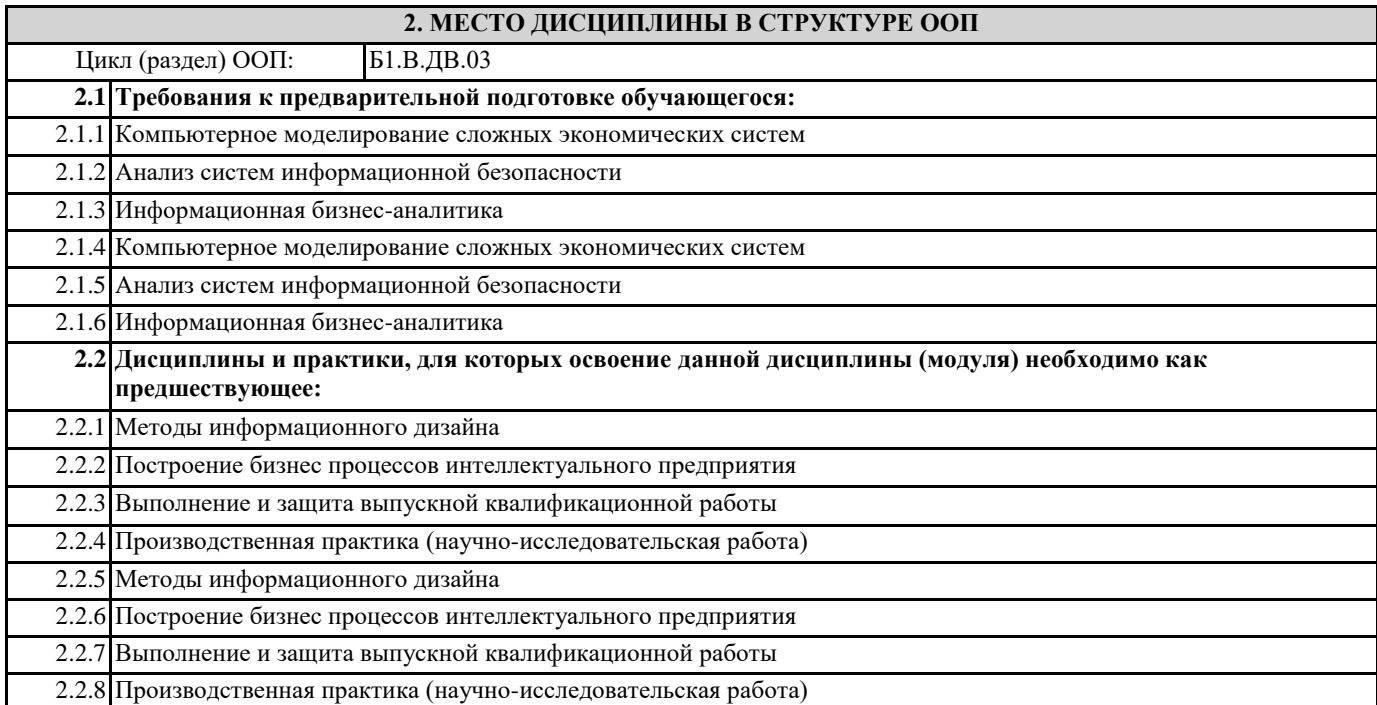

#### **3. КОМПЕТЕНЦИИ ОБУЧАЮЩЕГОСЯ, ФОРМИРУЕМЫЕ В РЕЗУЛЬТАТЕ ОСВОЕНИЯ ДИСЦИПЛИНЫ (МОДУЛЯ)**

**ПК-2: Способен управлять инфраструктурой разработки и сопровождения требований к системам**

**ПК-2.1: Осуществляет маркетинговые исследования и проектирует инфраструктуру разработки интернет-контента и требований к системе**

**ПК-7: Способен планировать аналитические работы в ИТ-проекте**

**ПК-7.1: Понимает цели и методы аналитических работ в ИТ-проектах**

**ПК-7.2: Демонстрирует навыки планирования аналитических работ в ИТ-проектах в профессиональной области**

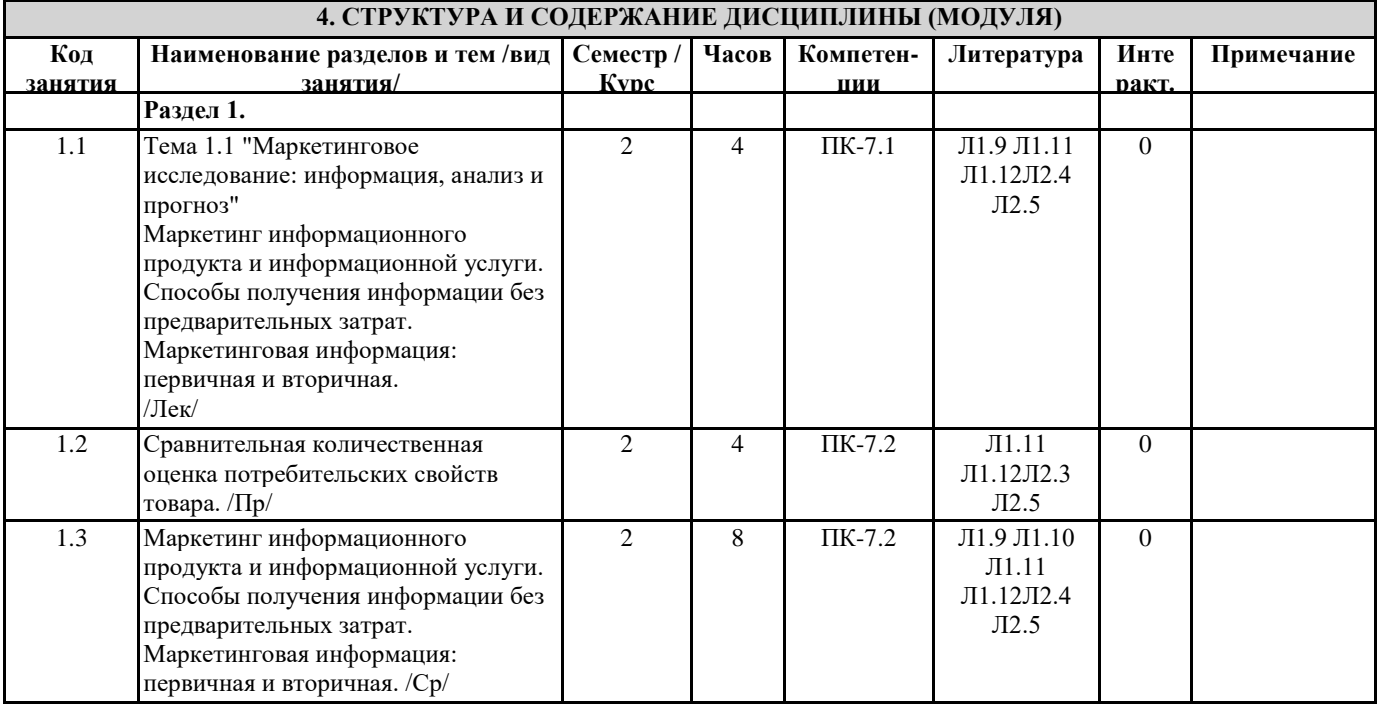

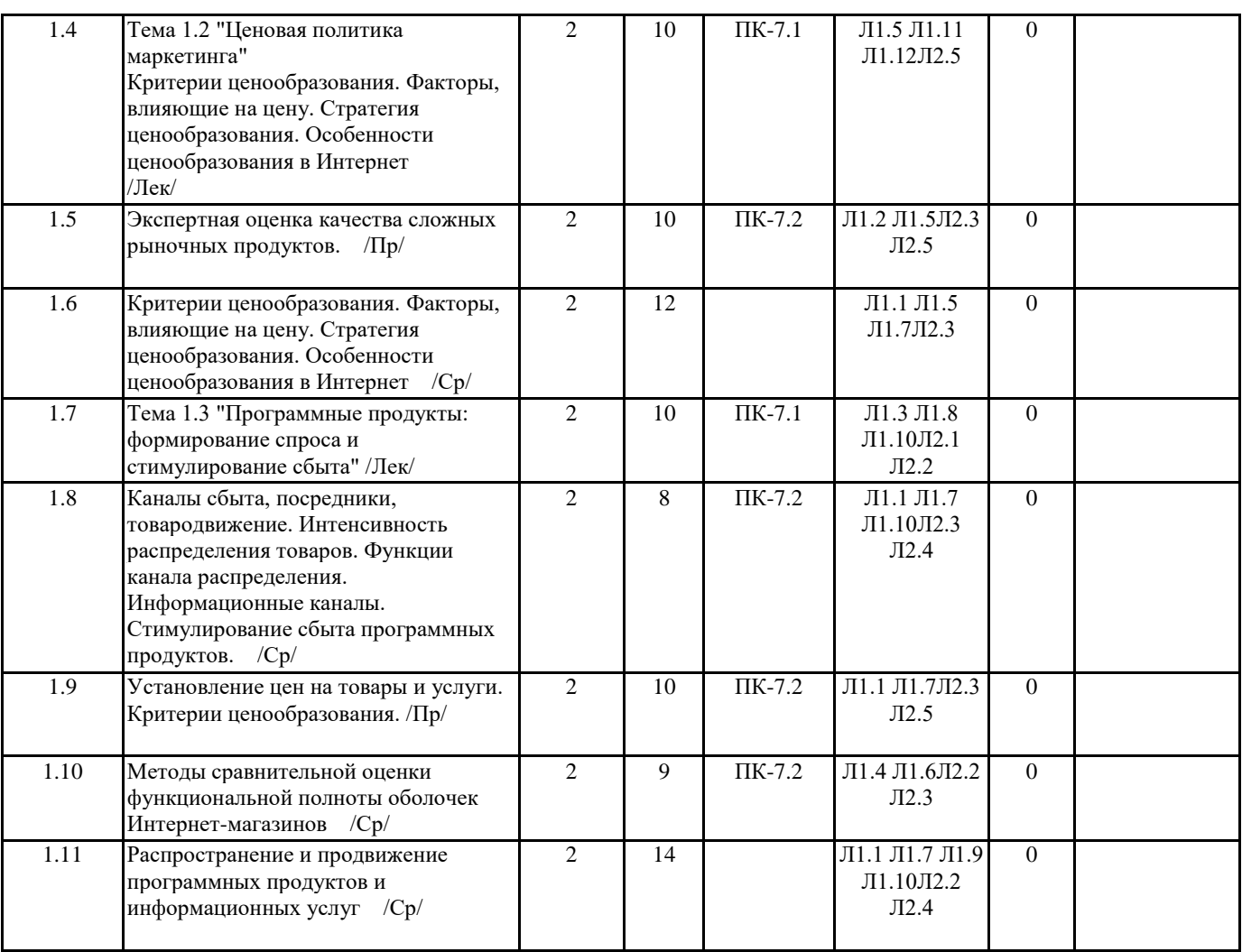

### **5. ФОНД ОЦЕНОЧНЫХ СРЕДСТВ**

## **6. УЧЕБНО-МЕТОДИЧЕСКОЕ И ИНФОРМАЦИОННОЕ ОБЕСПЕЧЕНИЕ ДИСЦИПЛИНЫ (МОДУЛЯ)**

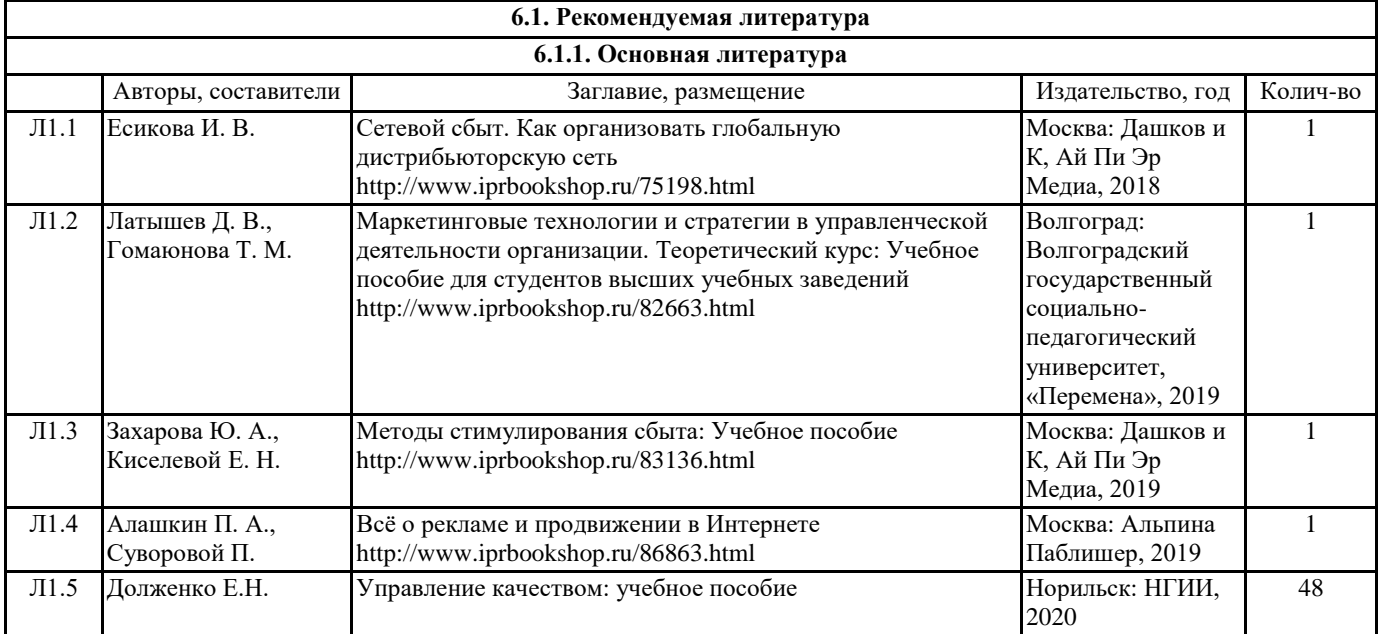

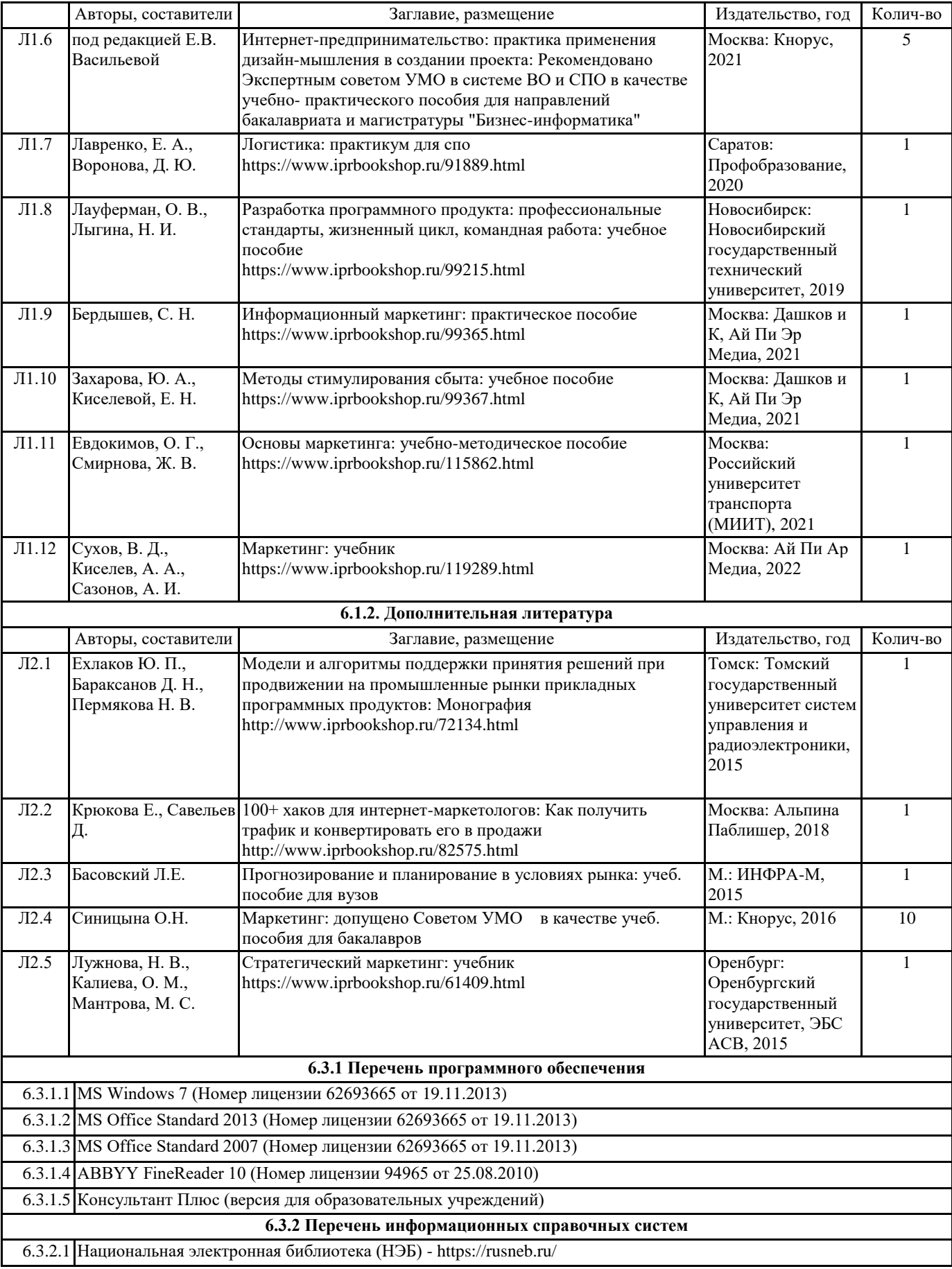

### **7. МАТЕРИАЛЬНО-ТЕХНИЧЕСКОЕ ОБЕСПЕЧЕНИЕ ДИСЦИПЛИНЫ (МОДУЛЯ)**

7.1 Аудитории для проведения учебных занятий, предусмотренных программой магистратуры представляют собой помещения, оснащенные оборудованием и техническими средствами обучения, состав которых определяется в рабочих программах дисциплин (модулей).

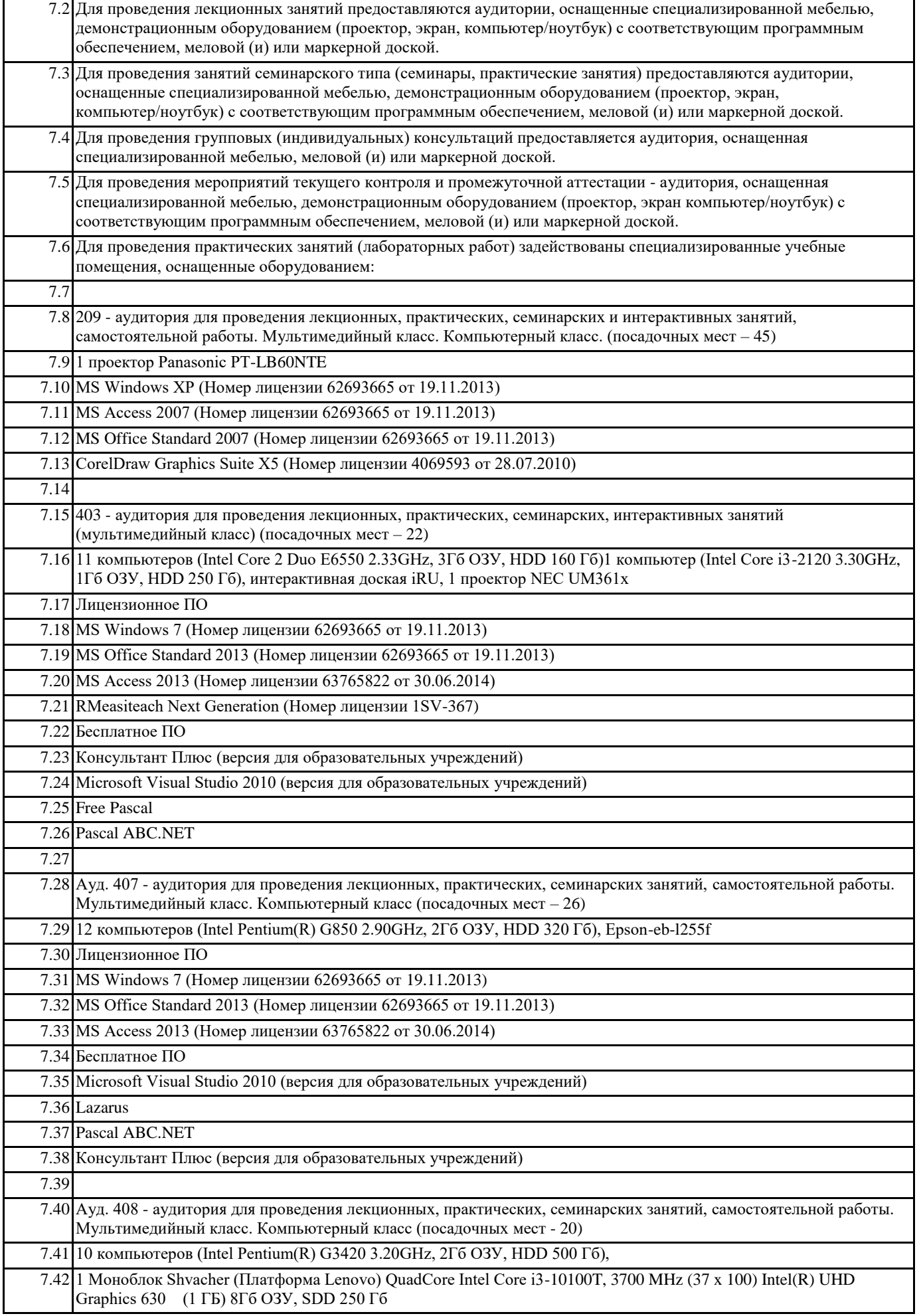

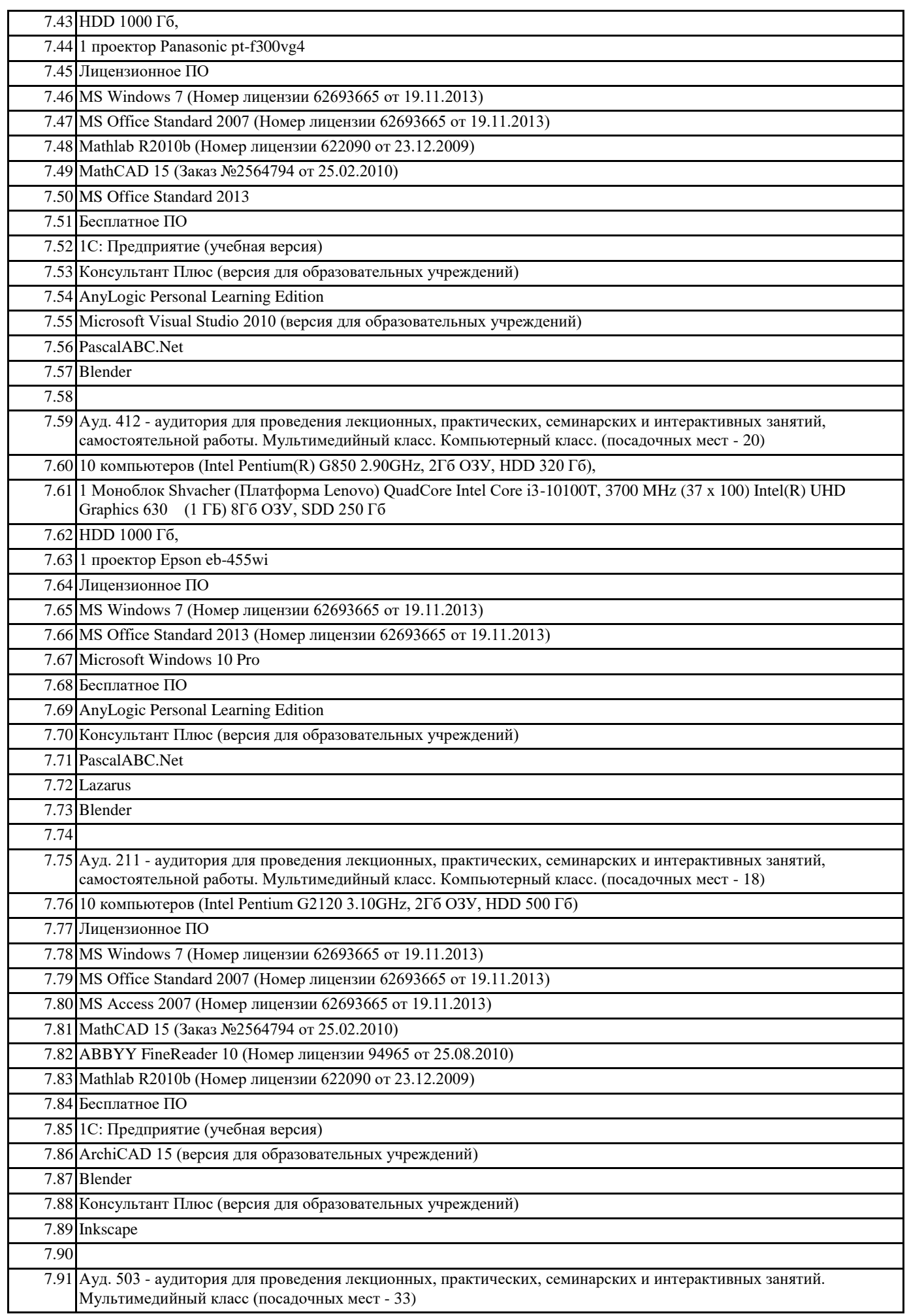

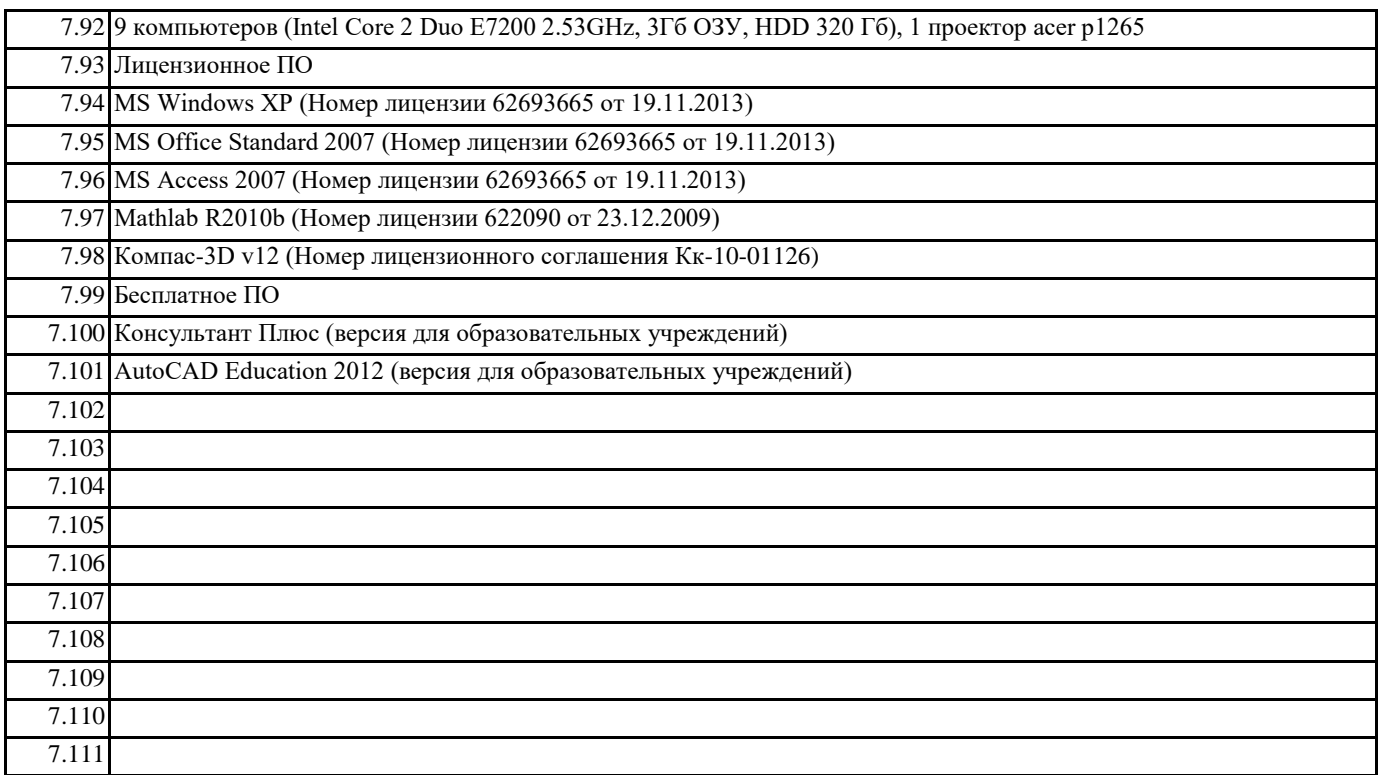

#### **8. МЕТОДИЧЕСКИЕ УКАЗАНИЯ ДЛЯ ОБУЧАЮЩИХСЯ ПО ОСВОЕНИЮ ДИСЦИПЛИНЫ (МОДУЛЯ)**

Методические указания по освоению дисциплины "Маркетинг информационных продуктов и услуг" адресованы студентам всех форм обучения.

Учебным планом по направлению подготовки "Прикладная информатика" предусмотрены следующие виды занятий: лекционные,

практические.

В ходе лекционных занятий рассматриваются теоретические и концептуальные аспекты дисциплины, даются рекомендации для самостоятельной работы и подготовке к практическим занятиям.

В ходе практических занятий углубляются и закрепляются знания студентов по ряду рассмотренных на лекциях вопросов, развиваются навыки прикладного использования полученных знаний в рамках профессиональной деятельности. При подготовке к практическим занятиям каждый студент должен:

- изучить рекомендованную учебную литературу;

- изучить конспекты лекций;

- подготовить ответы на все вопросы по изучаемой теме;

-письменно решить домашнее задание, рекомендованные преподавателем при изучении каждой темы.

По согласованию с преподавателем студент может подготовить реферат, доклад или сообщение по теме занятия. В процессе подготовки к занятиям студенты могут воспользоваться консультациями преподавателя.

Вопросы, не рассмотренные на аудиторных занятиях, должны быть изучены студентами в ходе самостоятельной работы. Контроль самостоятельной работы студентов над учебной программой курса осуществляется в ходе занятий методом устного опроса или посредством тестирования. В ходе самостоятельной работы каждый студент обязан прочитать основную и по возможности дополнительную литературу по изучаемой теме, дополнить конспекты недостающим материалом, выписками из рекомендованных первоисточников. Выделить непонятные термины, найти их значение в энциклопедических словарях.

Студент должен готовиться к предстоящему лабораторному занятию по всем, обозначенным в рабочей программе дисциплины вопросам.

При реализации различных видов учебной работы используются разнообразные (в т.ч. интерактивные) методы обучения, в частности, интерактивная доска для подготовки и проведения занятий.

Обучающиеся могут взять на дом необходимую литературу на абонементе вузовской библиотеки или воспользоваться читальными залами вуза.